## Package 'POMaSPU'

June 21, 2017

#### Type Package

Title Adaptive Association Tests for Multiple Phenotypes using Proportional Odds Model (POM-aSPU)

Version 1.0.0

Date 2017-06-20

Author Junghi Kim and Wei Pan

Maintainer Junghi Kim <junghikim0@gmail.com>

Description POM-aSPU test evaluates an association between an ordinal response and multiple phenotypes, for details see Kim and Pan (2017) <DOI:10.1002/gepi.22033>.

License GNU General Public License (>= 3)

Depends R (>= 2.10), MASS, matrixStats, stats

**Imports** Rcpp  $(>= 0.12.6)$ 

LinkingTo Rcpp, RcppArmadillo

RoxygenNote 6.0.1

NeedsCompilation yes

Repository CRAN

Date/Publication 2017-06-20 23:03:47 UTC

### R topics documented:

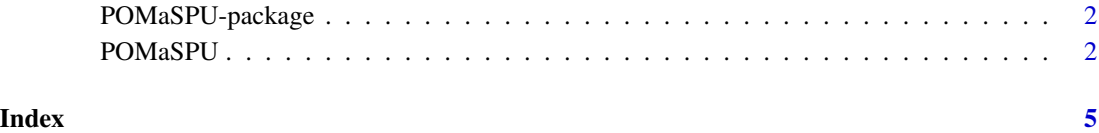

<span id="page-1-0"></span>2 **POMaSPU** 

POMaSPU-package *Adaptive Association Tests for Multiple Phenotypes using Proportional Odds Model (POM)*

#### Description

Provides adaptive association tests for multiple phenotypes.

#### Details

POM-aSPU test evaluates an association between an ordinal response (categorical variable) and multiple variables (a set of phenotypes). We treat single SNP as an ordinal response and multiple traits as predictors in a proportional odds model (POM). The proposed method can be applied to a high dimensional setting where the number of phenotypes (*p*) can be larger than the sample size (*n*), in addition to the usual small (*p*) setting.

#### Author(s)

Junghi Kim and Wei Pan

#### References

Kim J, and Pan W (2017). "Adaptive testing for multiple traits in a proportional odds model with applications to detect SNP-brain network associations." *Genetic Epidemiology*, 41(3), 259–277.

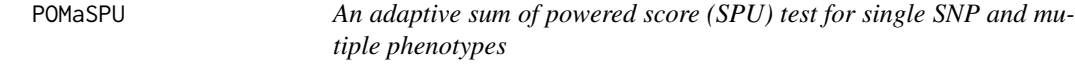

#### Description

POM-aSPU test evaluates an associations between an ordinal response (e.g. SNP) and multiple phenotypes; provides a series of p-values of POM-SPU(pow) and POM-aSPU tests.

#### Usage

```
POMaSPU(Y, Y.level, pheno, Z = NULL, pow = c(1:8, Inf), n.perm)
```
#### Arguments

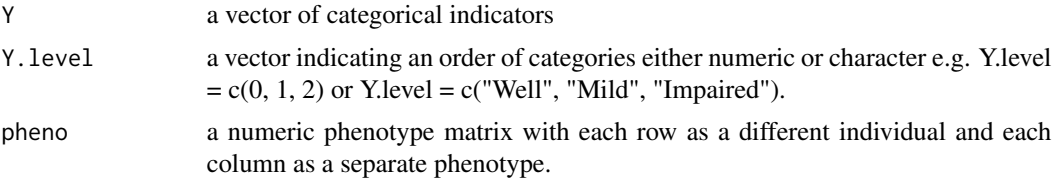

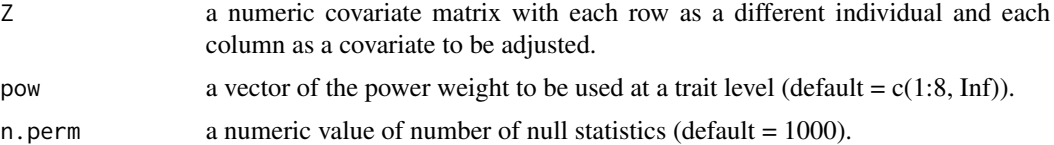

#### Details

Adaptive association tests for an ordinal variable (e.g. SNP) and multiple phenotypes using POM.

#### Value

a vector of p-values from POM-SPU(pow) tests and POM-aSPU test.

#### **Note**

We provide a permutation based POM-aSPU test where null statistics are generated from permutations.

#### Author(s)

Junghi Kim and Wei Pan

#### References

Kim J, and Pan W (2017). "Adaptive testing for multiple traits in a proportional odds model with applications to detect SNP-brain network associations." *Genetic Epidemiology*, 41(3), 259–277.

#### Examples

```
# Example 1)
# -- simulating phenotypes
# -- n.subjects: number of subjects
# -- n.traits: number of phenotypes
set.seed(136)
n.subjects <- 100
n.traits <- 10
pheno <- matrix(rnorm(n.subjects*n.traits), n.subjects, n.traits)
# -- simulating genotype (Y) and covariates (Z)
Y \leq sample(c(0,1,2), n.subjects, replace = TRUE)
Z <- matrix(rnorm(n.subjects*2, 2, 1), n.subjects, 2)
# -- Computing the p-value of POMaSPU test with the permutation based method
Pvl <- POMaSPU(Y = Y, Y.level = c(0,1,2), pheno = pheno, Z = Z, pow = c(1,2,4,Inf), n.perm = 1000)
# -- Each element of Pvl is a p value of POM-SPU(pow) in order
# -- The last element of Pvl is a p value of POM-aSPU test
Pvl
```

```
Pvl[length(Pvl)]
# > Pvl
# SPU.1 SPU.2 SPU.4 SPU.Inf aSPU
# 0.1800000 0.5010000 0.3220000 0.1720000 0.3506494
# > Pvl[length(Pvl)]
# aSPU
# 0.3506494
# Example 2)
# n.subjects <- 100
# n.traits <- 10
# Y <- sample(c("Well", "Mild", "Sick"), n.subjects, replace = TRUE)
# pheno <- matrix(rnorm(n.subjects*n.traits), n.subjects, n.traits)
# Z <- matrix(rnorm(n.subjects*2, 2, 1), n.subjects, 2)
# Pvl <- POMaSPU(Y = Y, Y.level = c("Sick", "Mild", "Well"), pheno = pheno, Z = Z,
# pow = c(1, 2, 4, Inf), n.perm = 1000)
```
# <span id="page-4-0"></span>Index

∗Topic Proportional odds model POMaSPU, [2](#page-1-0) ∗Topic SNP based POMaSPU, [2](#page-1-0) ∗Topic multiple phenotypes POMaSPU, [2](#page-1-0)

POMaSPU, [2](#page-1-0) POMaSPU-package, [2](#page-1-0)